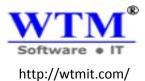

# WTM Account Books - Accounting Software

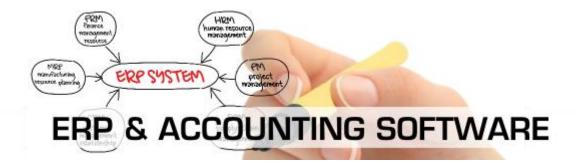

### **Manage Customers and Supplier.**

Contacts refer to organizations or individuals you deal with in your business. These customer and supplier could be:

- <u>Customers</u> Customers buy goods and services from your business. Once you mark a contact as a customer in WTM Account Books, you can transact with them via estimates, invoices, sales orders and credit notes.
- <u>Supplier</u> supplier sell goods and services to your business. You can transact with them via expenses, bills and purchase orders.

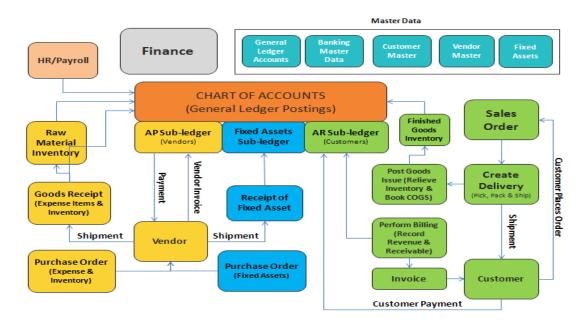

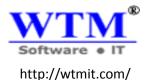

### Manages Items.

Items are the products or services that you sell to your customers. You can also purchase these items from your preferred vendor, in the case of a reseller-based business, for example. Create and manage the items you deal with in your business and also create price lists for specific clients.

#### Manage price list

Price list is a list of customized prices that you can map to a particular item when creating an invoice, estimate, sales order, credit notes or recurring invoice. A price list allows you to customize the standard rate and offer your products or services at a higher or lower rate for any specific customer whenever needed.

# **Manage Inventory system.**

Learn more about managing inventory for your items and generating inventory reports in your WTM Account Books.

- 1. FIFO Inventory Valuation Method
- 2. Industries using inventory
- 3. Enables Inventory Track

## **Banking**

Banks all over the world form the backbone for the multitude of transactions that take place between people to business and business to business. Everything from receiving payments from customers, settling the dues with your vendors to making payments for everyday expenses will take place through your bank.

# **Sales System**

### **Make Estimate**

An estimate is a quote or a proposal for the products you sell or the services you render to your clients to take your business forward.

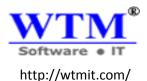

### Make Invoice

Invoice is a document sent to your client that indicates the products/services sold by you with the payment information that the client has to make. Learn everything about invoices in WTM Account Books from here.

#### Sales order

A sales order is a financial document that confirms an impending sale. It is raised when an initial estimate is approved and the transaction is underway, and details the exact quantity, price and delivery details of the products or services being sold. Perform the simple operations mentioned below to create and manage Sales Orders for your business.

### Recurring invoices

Recurring invoices are invoices that are created and sent to your customers on a recurring schedule

#### **Credit Note**

Credits in WTM Account Books represent the money that you owe your customer. A credit note is issued in the customer's name in order to keep track of this debt until it's paid off. The debt remains until it's refunded or subtracted from the next invoice you send your customer.

### Purchase order

A purchase order is an official document that a buyer issues to a seller, indicating relevant information about what they want to buy, the quantity, the price agreed for that particular product or service. Perform the simple operations mentioned below to create and manage Purchase Orders for your business.

### **Manage Bill**

When your vendor supplies goods/services to you on credit, you're sent an invoice that details the amount of money you owe him. You can record this as a bill in WTM Account Books and track it until it's paid.

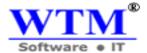

# Reports

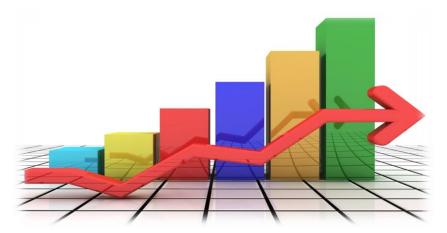

- 1. Business overview
- 2. Profits and loss
- 3. Cash flow Statement
- 4. Balance Sheet
- 5. Sales by customer, Item, sales persons.
- 6. Inventory summery, valuation, FIFO Cost lot tracking
- 7. Account transaction, general ledger, journal report, Trial balance.
- 8. Create your own customize report

For more detail visit on <a href="http://wtmit.com">http://wtmit.com</a>

For becoming Education Partner and Sales Partner enquiry on our website: <a href="http://wtmit.com">http://wtmit.com</a>